# 3 51 10014 25CD00:13be211 3:19:f2:80::119% 68:1095

# RIPE Atlas

User Defined Measurements
Functionality and Implementation

Robert Kisteleki RIPE NCC

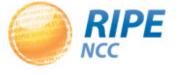

In the past months we focused on behind-thescenes work:

- Support for handling more measurements
- Many internal components to handle details:
  - Measurement scheduling
  - Task distribution
  - Data collection and visualisation

Now we can start to cash in on many of these...

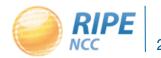

## Recently we made major upgrades:

- More built-in ping destinations
- New: traceroutes to built-in destinations
- New: DNS anycast checks
- Preparations for "User Defined Measurements"

## More built-in ping destinations:

- Virtually all root name servers
- Some unicast servers too

### Traceroutes to built-in destinations:

 To provide background information if there are events you want to look into

# DNS anycast checks (c-root)

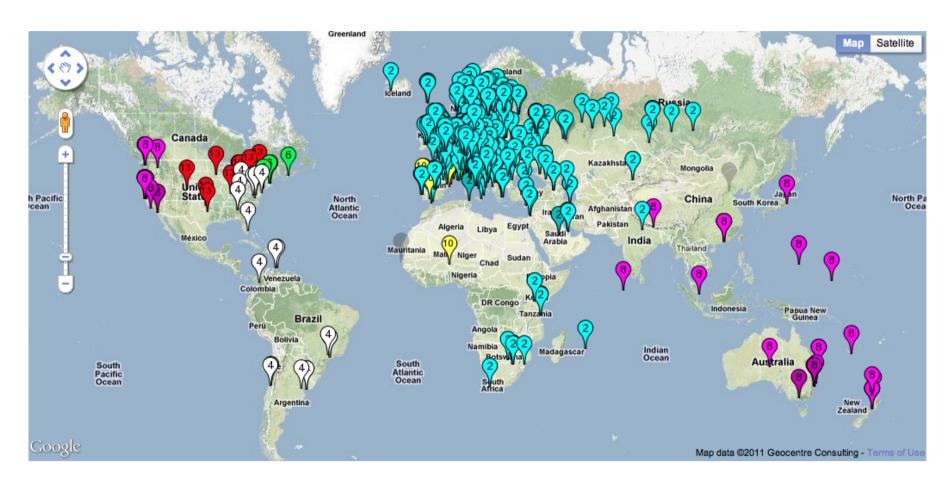

# DNS anycast checks (i-root)

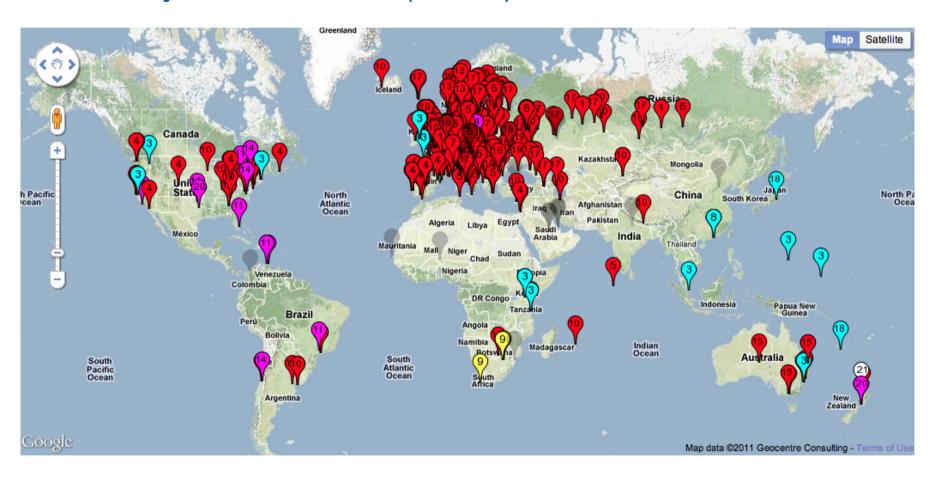

### User Defined Measurements

# Strategy:

- Start with a basic set of variables that can be set by the user
- Enable more and more features over time
- Allow more and more resource usage over time
- Add more measurement types based on user demand

All of this ties into the "credit system".

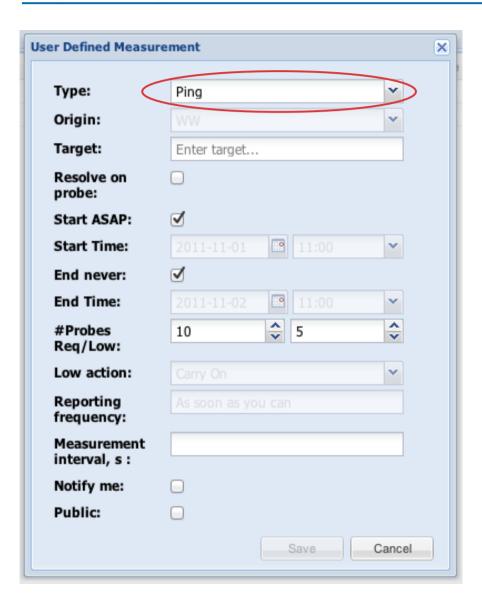

# Currently:

- Ping: v4/v6
- Traceroute: v4/v6

# Coming up:

- DNS query
- Others (later)

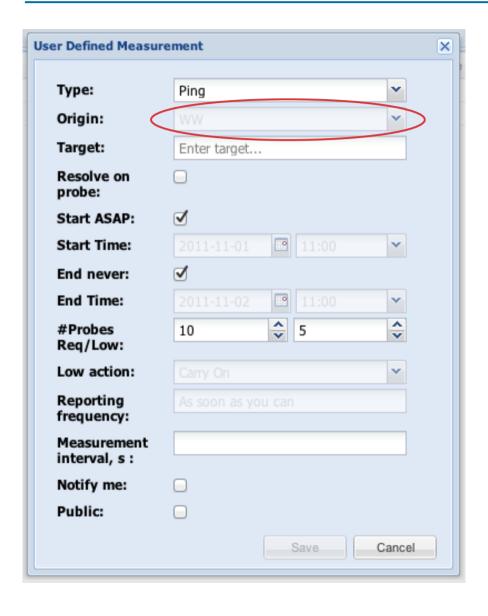

# Currently:

Worldwide

# Coming up:

- From a region
- From a country
- From an AS
- From a prefix
- From a probe

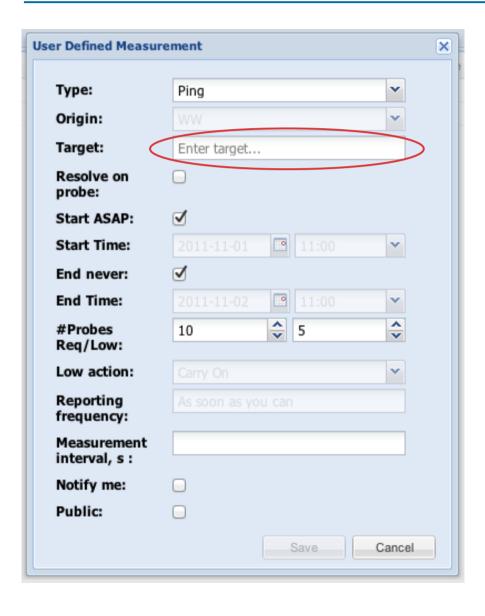

# Currently:

• IP or name

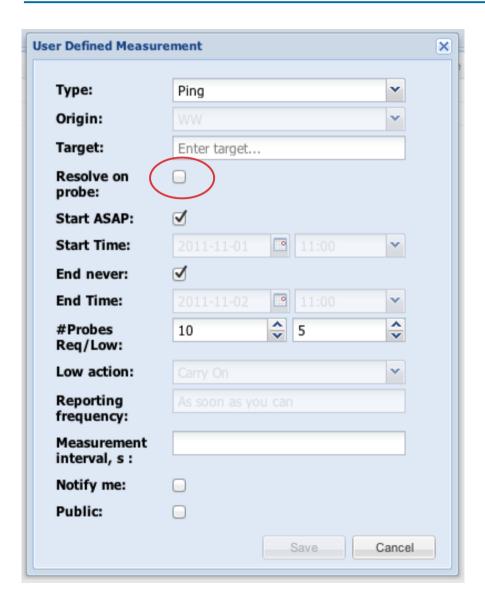

# Resolve centrally:

 Probes get IP as destination

# Resolve on probe:

 Each probe resolves independently

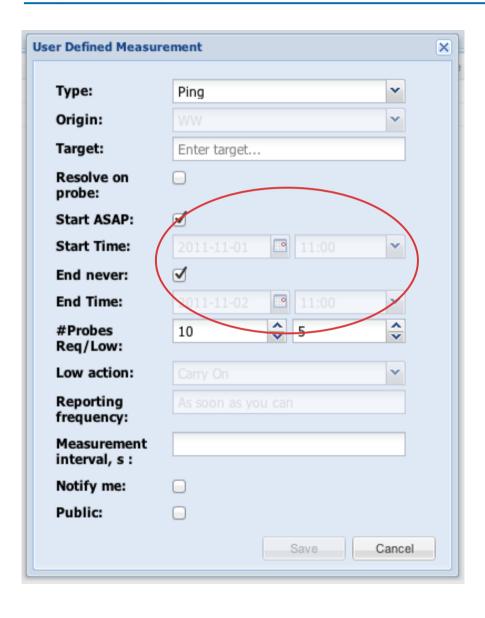

 Controlling when and how long the measurement should run

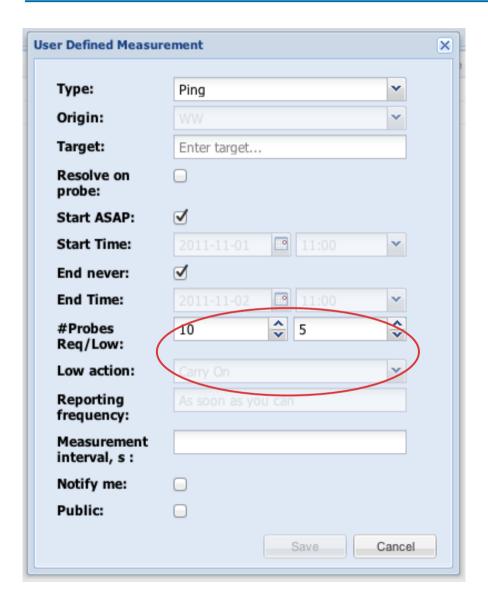

## How many probes?

- Requested
  - I'd like to have this many
- Minimum
  - Low threshold for further action
- Low action (later):
  - What to do at low threshold

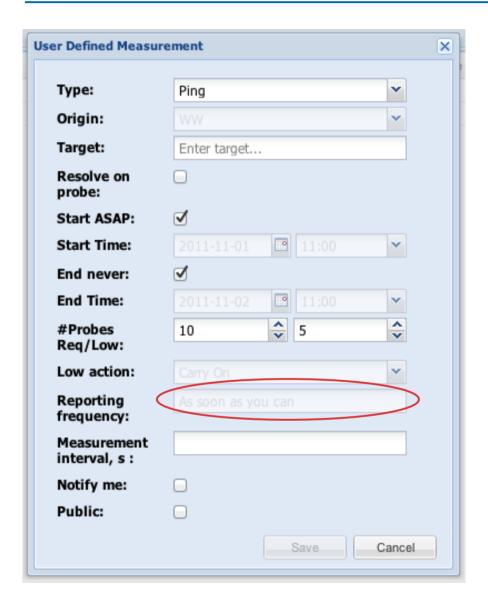

# How often to report?

- Currently:
  - ASAP
- Later:
  - It does not have to be real-time

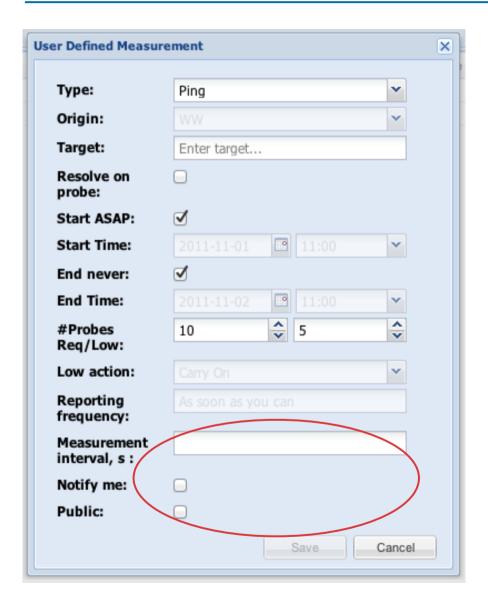

### Other:

- Decrease measurement frequency
- Notify me if something happens
- Make data public

# Results of a "ping" UDM

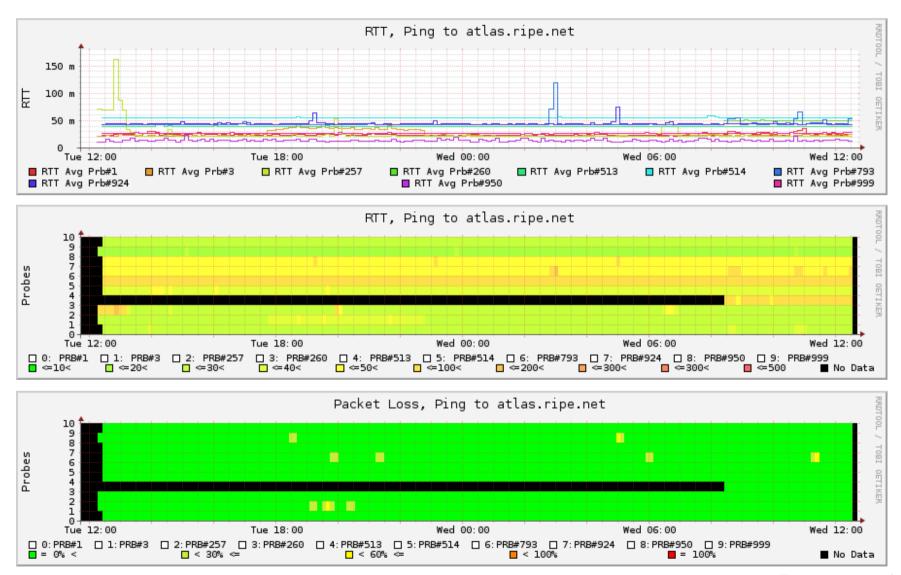

### RIPE Atlas - The Road Ahead

We're starting to test UDM in real life. If you're interested in beta-testing:

- Drop a mail to <u>atlas-dev@ripe.net</u>
- We'll likely have more beta testers then we can handle...

# RIPE Atlas - The Road Ahead

### Planned next steps include:

- Real-time access to (raw) data
- APIs to interact with the system
- Automatic alerts and notifications
- ...
- Your preferences?

# Questions?

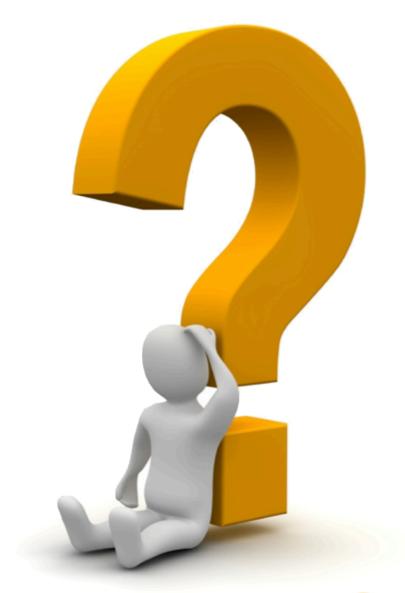

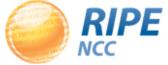